Pham 2086

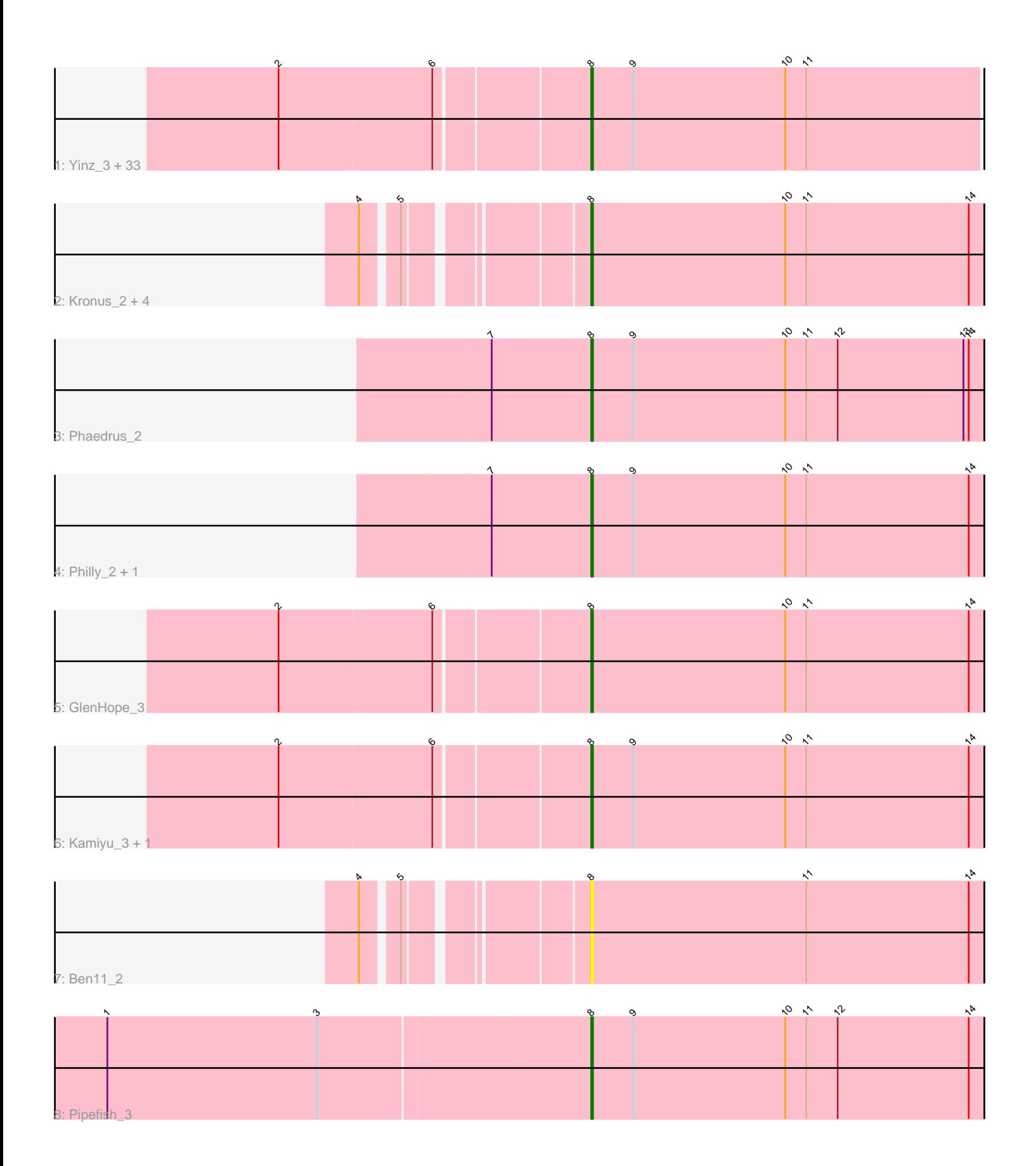

Note: Tracks are now grouped by subcluster and scaled. Switching in subcluster is indicated by changes in track color. Track scale is now set by default to display the region 30 bp upstream of start 1 to 30 bp downstream of the last possible start. If this default region is judged to be packed too tightly with annotated starts, the track will be further scaled to only show that region of the ORF with annotated starts. This action will be indicated by adding "Zoomed" to the title. For starts, yellow indicates the location of called starts comprised solely of Glimmer/GeneMark auto-annotations, green indicates the location of called starts with at least 1 manual gene annotation.

# Pham 2086 Report

This analysis was run 04/28/24 on database version 559.

Pham number 2086 has 47 members, 3 are drafts.

Phages represented in each track:

• Track 1 : Yinz\_3, Chandler\_3, Audrey\_3, Heathcliff\_3, Athena\_3, Akoma\_3, SlippinJimmy\_3, Phlyer\_3, OrangeOswald\_3, Rita1961\_3, HarveySr\_3, MmasiCarm\_3, Abinghost\_3, RomaT\_3, Briakila\_3, Baloo\_3, Devonte\_3, Deenasa\_3, ChaChing\_3, RagingRooster\_3, SynergyX\_3, Neos5\_3, Yahalom\_3, Tydolla\_3, Compostia\_3, Nozo\_3, Gadjet\_3, Marley1013\_3, Gervas\_3, Corofin\_3, Obutu\_3, Daisy\_3, Morty007\_3, Bernardo\_3 • Track 2 : Kronus 2, Halfpint 2, Casbah 2, Phayeta 2, Mortcellus 2 • Track 3 : Phaedrus 2 • Track 4 : Philly 2, Jackstina 2

- Track 5 : GlenHope 3
- 
- Track 6 : Kamiyu\_3, LestyG\_3
- Track  $7:$  Ben11 2
- Track 8 : Pipefish 3

## **Summary of Final Annotations (See graph section above for start numbers):**

The start number called the most often in the published annotations is 8, it was called in 44 of the 44 non-draft genes in the pham.

Genes that call this "Most Annotated" start:

• Abinghost\_3, Akoma\_3, Athena\_3, Audrey\_3, Baloo\_3, Ben11\_2, Bernardo\_3, Briakila\_3, Casbah\_2, ChaChing\_3, Chandler\_3, Compostia\_3, Corofin\_3, Daisy\_3, Deenasa\_3, Devonte\_3, Gadjet\_3, Gervas\_3, GlenHope\_3, Halfpint\_2, HarveySr\_3, Heathcliff\_3, Jackstina\_2, Kamiyu\_3, Kronus\_2, LestyG\_3, Marley1013\_3, MmasiCarm\_3, Mortcellus\_2, Morty007\_3, Neos5\_3, Nozo\_3, Obutu\_3, OrangeOswald\_3, Phaedrus\_2, Phayeta\_2, Philly\_2, Phlyer\_3, Pipefish\_3, RagingRooster\_3, Rita1961\_3, RomaT\_3, SlippinJimmy\_3, SynergyX\_3, Tydolla\_3, Yahalom\_3, Yinz\_3,

Genes that have the "Most Annotated" start but do not call it: •

Genes that do not have the "Most Annotated" start: •

## **Summary by start number:**

Start 8:

- Found in 47 of 47 ( 100.0% ) of genes in pham
- Manual Annotations of this start: 44 of 44
- Called 100.0% of time when present

• Phage (with cluster) where this start called: Abinghost\_3 (B3), Akoma\_3 (B3), Athena\_3 (B3), Audrey\_3 (B3), Baloo\_3 (B3), Ben11\_2 (B3), Bernardo\_3 (B3), Briakila\_3 (B3), Casbah\_2 (B3), ChaChing\_3 (B3), Chandler\_3 (B3), Compostia\_3 (B3), Corofin\_3 (B3), Daisy\_3 (B3), Deenasa\_3 (B3), Devonte\_3 (B3), Gadjet\_3 (B3), Gervas\_3 (B3), GlenHope\_3 (B3), Halfpint\_2 (B3), HarveySr\_3 (B3), Heathcliff\_3 (B3), Jackstina\_2 (B3), Kamiyu\_3 (B3), Kronus\_2 (B3), LestyG\_3 (B3), Marley1013\_3 (B3), MmasiCarm\_3 (B3), Mortcellus\_2 (B3), Morty007\_3 (B3), Neos5\_3 (B3), Nozo\_3 (B3), Obutu\_3 (B3), OrangeOswald\_3 (B3), Phaedrus\_2 (B3), Phayeta\_2 (B3), Philly\_2 (B3), Phlyer\_3 (B3), Pipefish\_3 (B3), RagingRooster\_3 (B3), Rita1961\_3 (B3), RomaT\_3 (B3), SlippinJimmy\_3 (B3), SynergyX\_3 (B3), Tydolla\_3 (B3), Yahalom\_3 (B3), Yinz\_3 (B3),

## **Summary by clusters:**

There is one cluster represented in this pham: B3

Info for manual annotations of cluster B3: •Start number 8 was manually annotated 44 times for cluster B3.

# **Gene Information:**

Gene: Abinghost\_3 Start: 851, Stop: 1072, Start Num: 8 Candidate Starts for Abinghost\_3: (2, 680), (6, 767), (Start: 8 @851 has 44 MA's), (9, 875), (10, 962), (11, 974),

Gene: Akoma\_3 Start: 851, Stop: 1072, Start Num: 8 Candidate Starts for Akoma\_3: (2, 680), (6, 767), (Start: 8 @851 has 44 MA's), (9, 875), (10, 962), (11, 974),

Gene: Athena\_3 Start: 851, Stop: 1072, Start Num: 8 Candidate Starts for Athena\_3: (2, 680), (6, 767), (Start: 8 @851 has 44 MA's), (9, 875), (10, 962), (11, 974),

Gene: Audrey\_3 Start: 851, Stop: 1072, Start Num: 8 Candidate Starts for Audrey\_3: (2, 680), (6, 767), (Start: 8 @851 has 44 MA's), (9, 875), (10, 962), (11, 974),

Gene: Baloo\_3 Start: 851, Stop: 1072, Start Num: 8 Candidate Starts for Baloo\_3: (2, 680), (6, 767), (Start: 8 @851 has 44 MA's), (9, 875), (10, 962), (11, 974),

Gene: Ben11\_2 Start: 696, Stop: 920, Start Num: 8 Candidate Starts for Ben11\_2: (4, 588), (5, 606), (Start: 8 @696 has 44 MA's), (11, 819), (14, 912), Gene: Bernardo\_3 Start: 851, Stop: 1072, Start Num: 8 Candidate Starts for Bernardo\_3: (2, 680), (6, 767), (Start: 8 @851 has 44 MA's), (9, 875), (10, 962), (11, 974),

Gene: Briakila\_3 Start: 851, Stop: 1072, Start Num: 8 Candidate Starts for Briakila\_3: (2, 680), (6, 767), (Start: 8 @851 has 44 MA's), (9, 875), (10, 962), (11, 974),

Gene: Casbah\_2 Start: 696, Stop: 920, Start Num: 8 Candidate Starts for Casbah\_2: (4, 588), (5, 606), (Start: 8 @696 has 44 MA's), (10, 807), (11, 819), (14, 912),

Gene: ChaChing\_3 Start: 851, Stop: 1072, Start Num: 8 Candidate Starts for ChaChing\_3: (2, 680), (6, 767), (Start: 8 @851 has 44 MA's), (9, 875), (10, 962), (11, 974),

Gene: Chandler\_3 Start: 851, Stop: 1072, Start Num: 8 Candidate Starts for Chandler\_3: (2, 680), (6, 767), (Start: 8 @851 has 44 MA's), (9, 875), (10, 962), (11, 974),

Gene: Compostia\_3 Start: 851, Stop: 1072, Start Num: 8 Candidate Starts for Compostia\_3: (2, 680), (6, 767), (Start: 8 @851 has 44 MA's), (9, 875), (10, 962), (11, 974),

Gene: Corofin\_3 Start: 851, Stop: 1072, Start Num: 8 Candidate Starts for Corofin\_3: (2, 680), (6, 767), (Start: 8 @851 has 44 MA's), (9, 875), (10, 962), (11, 974),

Gene: Daisy\_3 Start: 851, Stop: 1072, Start Num: 8 Candidate Starts for Daisy\_3: (2, 680), (6, 767), (Start: 8 @851 has 44 MA's), (9, 875), (10, 962), (11, 974),

Gene: Deenasa\_3 Start: 851, Stop: 1072, Start Num: 8 Candidate Starts for Deenasa\_3: (2, 680), (6, 767), (Start: 8 @851 has 44 MA's), (9, 875), (10, 962), (11, 974),

Gene: Devonte\_3 Start: 851, Stop: 1072, Start Num: 8 Candidate Starts for Devonte\_3: (2, 680), (6, 767), (Start: 8 @851 has 44 MA's), (9, 875), (10, 962), (11, 974),

Gene: Gadjet\_3 Start: 851, Stop: 1072, Start Num: 8 Candidate Starts for Gadjet\_3: (2, 680), (6, 767), (Start: 8 @851 has 44 MA's), (9, 875), (10, 962), (11, 974),

Gene: Gervas\_3 Start: 851, Stop: 1072, Start Num: 8 Candidate Starts for Gervas\_3: (2, 680), (6, 767), (Start: 8 @851 has 44 MA's), (9, 875), (10, 962), (11, 974),

Gene: GlenHope\_3 Start: 851, Stop: 1075, Start Num: 8 Candidate Starts for GlenHope\_3: (2, 680), (6, 767), (Start: 8 @851 has 44 MA's), (10, 962), (11, 974), (14, 1067), Gene: Halfpint\_2 Start: 696, Stop: 920, Start Num: 8 Candidate Starts for Halfpint\_2: (4, 588), (5, 606), (Start: 8 @696 has 44 MA's), (10, 807), (11, 819), (14, 912), Gene: HarveySr\_3 Start: 851, Stop: 1072, Start Num: 8 Candidate Starts for HarveySr\_3: (2, 680), (6, 767), (Start: 8 @851 has 44 MA's), (9, 875), (10, 962), (11, 974), Gene: Heathcliff\_3 Start: 851, Stop: 1072, Start Num: 8 Candidate Starts for Heathcliff\_3: (2, 680), (6, 767), (Start: 8 @851 has 44 MA's), (9, 875), (10, 962), (11, 974), Gene: Jackstina\_2 Start: 737, Stop: 961, Start Num: 8 Candidate Starts for Jackstina\_2: (7, 680), (Start: 8 @737 has 44 MA's), (9, 761), (10, 848), (11, 860), (14, 953), Gene: Kamiyu\_3 Start: 851, Stop: 1075, Start Num: 8 Candidate Starts for Kamiyu\_3: (2, 680), (6, 767), (Start: 8 @851 has 44 MA's), (9, 875), (10, 962), (11, 974), (14, 1067), Gene: Kronus\_2 Start: 696, Stop: 920, Start Num: 8 Candidate Starts for Kronus\_2: (4, 588), (5, 606), (Start: 8 @696 has 44 MA's), (10, 807), (11, 819), (14, 912), Gene: LestyG\_3 Start: 851, Stop: 1075, Start Num: 8 Candidate Starts for LestyG\_3: (2, 680), (6, 767), (Start: 8 @851 has 44 MA's), (9, 875), (10, 962), (11, 974), (14, 1067), Gene: Marley1013\_3 Start: 851, Stop: 1072, Start Num: 8 Candidate Starts for Marley1013\_3: (2, 680), (6, 767), (Start: 8 @851 has 44 MA's), (9, 875), (10, 962), (11, 974), Gene: MmasiCarm\_3 Start: 851, Stop: 1072, Start Num: 8 Candidate Starts for MmasiCarm\_3: (2, 680), (6, 767), (Start: 8 @851 has 44 MA's), (9, 875), (10, 962), (11, 974), Gene: Mortcellus\_2 Start: 696, Stop: 920, Start Num: 8 Candidate Starts for Mortcellus\_2: (4, 588), (5, 606), (Start: 8 @696 has 44 MA's), (10, 807), (11, 819), (14, 912), Gene: Morty007\_3 Start: 851, Stop: 1072, Start Num: 8 Candidate Starts for Morty007\_3: (2, 680), (6, 767), (Start: 8 @851 has 44 MA's), (9, 875), (10, 962), (11, 974), Gene: Neos5\_3 Start: 851, Stop: 1072, Start Num: 8 Candidate Starts for Neos5\_3: (2, 680), (6, 767), (Start: 8 @851 has 44 MA's), (9, 875), (10, 962), (11, 974), Gene: Nozo\_3 Start: 851, Stop: 1072, Start Num: 8 Candidate Starts for Nozo\_3: (2, 680), (6, 767), (Start: 8 @851 has 44 MA's), (9, 875), (10, 962), (11, 974), Gene: Obutu\_3 Start: 851, Stop: 1072, Start Num: 8

Candidate Starts for Obutu\_3: (2, 680), (6, 767), (Start: 8 @851 has 44 MA's), (9, 875), (10, 962), (11, 974), Gene: OrangeOswald\_3 Start: 851, Stop: 1072, Start Num: 8 Candidate Starts for OrangeOswald\_3: (2, 680), (6, 767), (Start: 8 @851 has 44 MA's), (9, 875), (10, 962), (11, 974), Gene: Phaedrus\_2 Start: 737, Stop: 961, Start Num: 8 Candidate Starts for Phaedrus\_2: (7, 680), (Start: 8 @737 has 44 MA's), (9, 761), (10, 848), (11, 860), (12, 878), (13, 950), (14, 953), Gene: Phayeta\_2 Start: 696, Stop: 920, Start Num: 8 Candidate Starts for Phayeta\_2: (4, 588), (5, 606), (Start: 8 @696 has 44 MA's), (10, 807), (11, 819), (14, 912), Gene: Philly\_2 Start: 737, Stop: 961, Start Num: 8 Candidate Starts for Philly\_2: (7, 680), (Start: 8 @737 has 44 MA's), (9, 761), (10, 848), (11, 860), (14, 953), Gene: Phlyer\_3 Start: 851, Stop: 1072, Start Num: 8 Candidate Starts for Phlyer\_3: (2, 680), (6, 767), (Start: 8 @851 has 44 MA's), (9, 875), (10, 962), (11, 974), Gene: Pipefish\_3 Start: 953, Stop: 1177, Start Num: 8 Candidate Starts for Pipefish\_3: (1, 680), (3, 800), (Start: 8 @953 has 44 MA's), (9, 977), (10, 1064), (11, 1076), (12, 1094), (14, 1169), Gene: RagingRooster\_3 Start: 851, Stop: 1072, Start Num: 8 Candidate Starts for RagingRooster\_3: (2, 680), (6, 767), (Start: 8 @851 has 44 MA's), (9, 875), (10, 962), (11, 974), Gene: Rita1961\_3 Start: 851, Stop: 1072, Start Num: 8 Candidate Starts for Rita1961\_3: (2, 680), (6, 767), (Start: 8 @851 has 44 MA's), (9, 875), (10, 962), (11, 974), Gene: RomaT\_3 Start: 851, Stop: 1072, Start Num: 8 Candidate Starts for RomaT\_3: (2, 680), (6, 767), (Start: 8 @851 has 44 MA's), (9, 875), (10, 962), (11, 974), Gene: SlippinJimmy\_3 Start: 851, Stop: 1072, Start Num: 8 Candidate Starts for SlippinJimmy\_3: (2, 680), (6, 767), (Start: 8 @851 has 44 MA's), (9, 875), (10, 962), (11, 974), Gene: SynergyX\_3 Start: 851, Stop: 1072, Start Num: 8 Candidate Starts for SynergyX\_3: (2, 680), (6, 767), (Start: 8 @851 has 44 MA's), (9, 875), (10, 962), (11, 974), Gene: Tydolla\_3 Start: 851, Stop: 1072, Start Num: 8 Candidate Starts for Tydolla\_3: (2, 680), (6, 767), (Start: 8 @851 has 44 MA's), (9, 875), (10, 962), (11, 974), Gene: Yahalom\_3 Start: 851, Stop: 1072, Start Num: 8 Candidate Starts for Yahalom\_3:

(2, 680), (6, 767), (Start: 8 @851 has 44 MA's), (9, 875), (10, 962), (11, 974),

Gene: Yinz\_3 Start: 851, Stop: 1072, Start Num: 8 Candidate Starts for Yinz\_3: (2, 680), (6, 767), (Start: 8 @851 has 44 MA's), (9, 875), (10, 962), (11, 974),